## Państwowe Gospodarstwo Wodne Wody Polskie

https://przetargi.wody.gov.pl/wp/postepowania-przetargow/r7963,Opracowanie-kompletnej-dokumentacji-projek towo-kosztorysowej-wymiany-kotla-weglo.html 26.04.2024, 15:52

Strona znajduje się w archiwum.

Opracowanie kompletnej dokumentacji projektowokosztorysowej wymiany kotła węglowego na gazowy wraz z przyłączem gazowym w budynku kotłowni Obiektu Hydrotechnicznego przy ul. Płockiej 171 we Włocławku

Zapytanie ofertowe

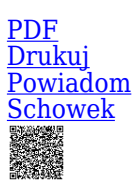

**Ogłaszający** 

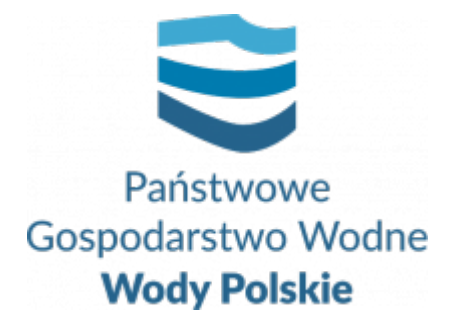

Zarząd Zlewni we Włocławku Okrzei 74A 87-800 Włocławek

tel.54 230 20 11

0 dni 0 godziny 0 minuty 0 sekundy

**Etap postępowania** Postępowanie zakończone

**Numer postępowania** WA.ROZ.2811.231.2021

> **Klasyfikacja ofert** brutto PLN

> > **Data publikacji** 20.07.2021 18:00

**Termin złożenia oferty** 27.07.2021 13:00

### Opis przedmiotu zamówienia

Przedmiotem zamówienia jest wykonanie dokumentacji technicznej, kosztorysów oraz uzyskanie wszystkich koniecznych dokumentów i uzgodnień niezbędnych do wykonania robót - wymiany kotła z węglowego na gazowy wraz z przyłączem gazowym do kotłowni Obiektu Hydrotechnicznego zlokalizowanej przy ul. Płockiej 171 we Włocławku wraz z

pełnieniem nadzoru autorskiego.

Szczegółowy opis przedmiotu zamówienia stanowi **załącznik nr 1** do niniejszego Zapytania ofertowego.

## Zdolność do prowadzenia działalności zawodowej

Wykonawca potwierdza spełnienie warunku poprzez złożenie oświadczenia stanowiącego załącznik nr 3 do Zapytania ofertowego.

## Sytuacja ekonomiczna i finansowa

Wykonawca potwierdza spełnienie warunku poprzez złożenie oświadczenia stanowiącego załącznik nr 3 do Zapytania ofertowego.

## Zdolność techniczna i kwalifikacje zawodowe

Na potwierdzenie spełniania w/w warunków udziału Wykonawca musi udokumentować, że:

1)skieruje do realizacji zamówienia co najmniej jedną osobę posiadającą uprawnienia do wykonywania samodzielnych funkcji technicznych w budownictwie do projektowania, która będzie posiadała określone przepisami Prawa budowlanego uprawnienia budowlane w specialności instalacyjnej w zakresie sieci, instalacji i urządzeń cieplnych, wentylacyjnych, gazowych, wodociągowych i kanalizacyjnych. Na dowód niniejszego należy dołączyć kopię uprawnień osoby odpowiedzialnej za kierowanie pracami projektowymi ze strony Wykonawcy.

2) w okresie ostatnich pięciu lat przed upływem terminu składania ofert (a jeżeli okres prowadzenia działalności jest krótszy - w tym okresie) wykonali co najmniej jedną usługę (zakończoną, wykonaną w ramach jednej umowy) w zakres której wchodziło wykonanie dokumentacji projektowo - kosztorysowej budowy lub przebudowy kotłowni gazowej. Na dowód niniejszego należy dołączyć referencje /lub inne dokumenty/ wystawione przez podmiot, na rzecz którego usługi były wykonane.

Wykonawca potwierdza spełnienie warunku poprzez złożenie oświadczenia stanowiącego załącznik nr 3 do Zapytania ofertowego wraz z dołączonymi dokumentami , o których mowa powyżej.

## Warunki realizacji umowy

Zgodnie z warunkami opisanymi w Zapytaniu oraz w załączniku nr 4 - Wzór umowy. Wykonawca akceptuje treść Wzoru umowy oświadczeniem zawartym w treści Formularza ofertowego (Załącznik nr 2).

## Informacje dodatkowe

Oferta przesłana drogą elektroniczną powinna stanowić skan podpisanych, oryginalnych dokumentów zebranych w jeden plik lub dokument elektroniczny opatrzony kwalifikowanym podpisem elektronicznym. Zamawiający nie dopuszcza możliwości składania ofert w formie papierowej. Wymaga się, aby oferta i załączone do niej dokumenty były podpisane przez osobę (osoby) upoważnioną(e) do reprezentowania Wykonawcy i zaciagania zobowiązań finansowych w wysokości odpowiadającej cenie oferty. W przypadku podpisywania oferty i załaczonych dokumentów przez osobę(y) niewymienioną(e) w dokumencie rejestracyjnym (ewidencyjnym) Wykonawcy, należy do oferty dołaczyć stosowne pełnomocnictwo. Miejsce składania ofert: złożenie odbywa się za pośrednictwem Platformy Zakupowej - zwanej dalej "Platformą" - pod adresem: http://www.przetargi.wody.gov.pl/ - w zakładce Postępowania przetargowe- opcja Zapytania ofertowe i konkursy. Korzystanie z Platformy jest nieodpłatne. Instrukcja korzystania z Platformy znajduje się pod adresem przetargi.wody.gov.pl w zakładce : Instrukcja dla Wykonawców. Korzystanie z Platformy nie wymaga zarejestrowania konta na Platformie.

#### Branże CPV

71320000-7 - Usługi inżynieryjne w zakresie projektowania

#### Pliki do pobrania

**[Zapytanie ofertowe WA.ROZ.2811.231.2021](https://przetargi.wody.gov.pl/wp/postepowania-przetargow/download/38266,Zapytanie-ofertowe-WAROZ28112312021.html)** [pdf, 5.54 MB](https://przetargi.wody.gov.pl/wp/postepowania-przetargow/download/38266,Zapytanie-ofertowe-WAROZ28112312021.html) **[Opis przedmiotu zamówienia-Załącznik nr 1](https://przetargi.wody.gov.pl/wp/postepowania-przetargow/download/38019,Opis-przedmiotu-zamowienia-Zalacznik-nr-1.html)** [docx, 28.77 KB](https://przetargi.wody.gov.pl/wp/postepowania-przetargow/download/38019,Opis-przedmiotu-zamowienia-Zalacznik-nr-1.html) **[Formularz ofertowy- Załącznik nr 2](https://przetargi.wody.gov.pl/wp/postepowania-przetargow/download/38020,Formularz-ofertowy-Zalacznik-nr-2.html)** [doc, 60.5 KB](https://przetargi.wody.gov.pl/wp/postepowania-przetargow/download/38020,Formularz-ofertowy-Zalacznik-nr-2.html) **[Formularz cenowy - Załącznik nr 2 a](https://przetargi.wody.gov.pl/wp/postepowania-przetargow/download/38021,Formularz-cenowy-Zalacznik-nr-2-a.html)** [xlsx, 10.74 KB](https://przetargi.wody.gov.pl/wp/postepowania-przetargow/download/38021,Formularz-cenowy-Zalacznik-nr-2-a.html) **[Oświadczenie o spełnianiu warunków -Załącznik nr 3](https://przetargi.wody.gov.pl/wp/postepowania-przetargow/download/38022,Oswiadczenie-o-spelnianiu-warunkow-Zalacznik-nr-3.html)** [doc, 26.5 KB](https://przetargi.wody.gov.pl/wp/postepowania-przetargow/download/38022,Oswiadczenie-o-spelnianiu-warunkow-Zalacznik-nr-3.html) **[Wzór umowy- Załącznik nr 4](https://przetargi.wody.gov.pl/wp/postepowania-przetargow/download/38024,Wzor-umowy-Zalacznik-nr-4.html)** [pdf, 737.49 KB](https://przetargi.wody.gov.pl/wp/postepowania-przetargow/download/38024,Wzor-umowy-Zalacznik-nr-4.html) **[Informacja z otwarcia ofert](https://przetargi.wody.gov.pl/wp/postepowania-przetargow/download/39053,Informacja-z-otwarcia-ofert.html)** [docx, 41.25 KB](https://przetargi.wody.gov.pl/wp/postepowania-przetargow/download/39053,Informacja-z-otwarcia-ofert.html) Dodano po publikacji w dniu 27.07.2021 14:53:41 **[Wybór najkorzystniejszej oferty](https://przetargi.wody.gov.pl/wp/postepowania-przetargow/download/39296,Wybor-najkorzystniejszej-oferty.html)** [pdf, 261.35 KB](https://przetargi.wody.gov.pl/wp/postepowania-przetargow/download/39296,Wybor-najkorzystniejszej-oferty.html)

# Dodano po publikacji w dniu 29.07.2021 10:44:26

#### Komunikaty zamawiającego

**Data**

**Opublikowane przez**

#### **Treść**

27.07.2021 14:54:08

Iwona Podlaska

Zamieszczono Informację z otwarcia ofert

29.07.2021 10:44:26

Iwona Podlaska

Zawiadomienie o wyborze najkorzystniejszej oferty

Postępowanie zakończone

## Wybór oferty BIURO PROJEKTÓW EURO-INSTAL LESZEK KWIECIEŃ

os.Kolorowe 15 /35 31-939 Kraków

#### **Jestem nowym użytkownikiem** i chcę korzystać z usług serwisu.

 $\boxtimes$  <sub>Zarejestruj się</sub>

lub załóż konto uproszczone i loguj się tylko przez link

Szybka rejestracja

### Posiadam już konto

E-mail lub Login

Hasło

Zapamiętaj mnie

[Przypomnij hasło](https://przetargi.wody.gov.pl/wp/passrecover?module=auctions) [Ponownie wyślij link aktywacyjny](https://przetargi.wody.gov.pl/wp/register/activate,Ponownie-wyslij-link-aktywacyjny.html?module=auctions)

Postępowanie prowadzone **z wyłączeniem** przepisów Ustawy Prawo Zamówień Publicznych.